## **HI\_SetBrowserForeColor**

## %HI\_SetBrowserForeColor, %HI\_GetBrowserForeColor functions

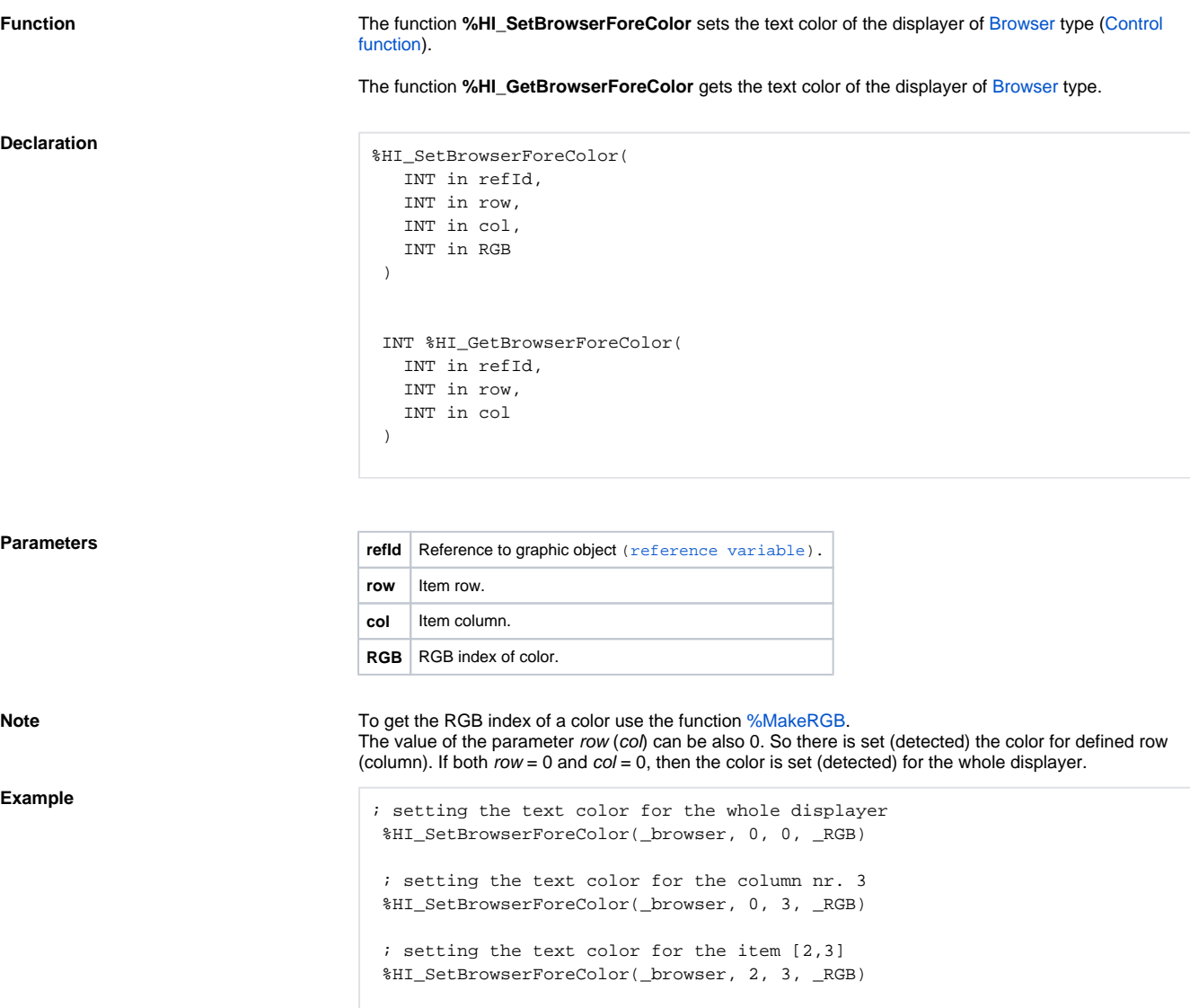

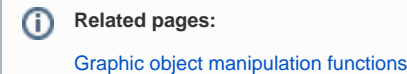

[Function arguments - types](https://doc.ipesoft.com/display/D2DOCV11EN/Function+arguments+-+types)